## **Weekly Exercise 7**

Dr. Csaba Domokos Technische Universität München, Computer Vision Group June 19th, 2017

## Fast Primal-Dual Schema (6 Points)

**Exercise 1** (**Primal-dual LP**, 4 Points)**.** Let us consider the following *factor graph* model with  $\mathcal{Y}_1 = \{1, 2, 3\}$  and  $\mathcal{Y}_2 = \{1, 2\}$ 

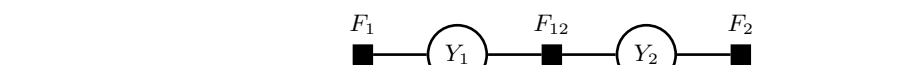

where the factor energies are defined as follows:

$$
E_1(y_1) = \begin{cases} 5, & \text{if } y_1 = 1 \\ 2, & \text{if } y_1 = 2 \\ 7, & \text{if } y_1 = 3 \end{cases}
$$
  

$$
E_2(y_2) = y_2
$$
  

$$
\begin{array}{c|c|c}\nE_{12}(y_1, y_2) & 1 & 2 \\
\hline\n1 & 0 & 1 \\
2 & 1 & 0 \\
3 & 4 & 1\n\end{array}
$$

Define the **primal** and the **dual** (relaxed) *linear programs*

 $\min_{\mathbf{x}} \langle \mathbf{c}, \mathbf{x} \rangle$  max  $_{\mathbf{y}}^{\operatorname{max}}\left\langle \mathbf{b},\mathbf{y}\right\rangle$  $\mathbf{A}\mathbf{x} = \mathbf{b}$  and  $\mathbf{A}^T \mathbf{y} \le \mathbf{c}$  $\mathbf{x} \geq \mathbf{0}$ 

for the *multi-labeling problem* corresponding to the factor graph above:

$$
E(\mathbf{y}) = E_1(y_1) + E_2(y_2) + E_{12}(y_1, y_2).
$$

## **Solution.** The indicator variables x with the corresponding costs c are given as

$$
\mathbf{x} = \begin{bmatrix} \mathbf{x}_1^T & \mathbf{x}_2^T \end{bmatrix}^T = \begin{bmatrix} x_{1:1} & x_{1:2} & x_{1:3} & x_{2:1} & x_{2:2} & x_{12:11} & x_{12:12} & x_{12:21} & x_{12:22} & x_{12:31} & x_{12:32} \end{bmatrix}^T,
$$
  
\n
$$
\mathbf{c} = \begin{bmatrix} \mathbf{c}_1^T & \mathbf{c}_2^T \end{bmatrix}^T = \begin{bmatrix} 5 & 2 & 7 & 1 & 2 & 0 & 1 & 1 & 0 & 4 & 1 \end{bmatrix}^T.
$$

$$
\begin{array}{ccc}\n\mathbf{r}_1 & F_{12} & F_2 \\
\hline\n\mathbf{r}_2 & F_2 & \mathbf{r}_3\n\end{array}
$$

$$
E_1(y_1) = \begin{cases} 5, & \text{if } y_1 = 1 \\ 2, & \text{if } y_1 = 2 \\ 7, & \text{if } y_1 = 3 \end{cases}
$$
  

$$
E_2(y_2) = y_2
$$
  

$$
\begin{array}{c|c|c}\nE_{12}(y_1, y_2) & 1 & 2 \\
\hline\n1 & 0 & 1 \\
2 & 1 & 0 \\
3 & 4 & 1\n\end{array}
$$

2

The coefficient matrix  $A$  with the constant terms  $b$  for the constraints are given as

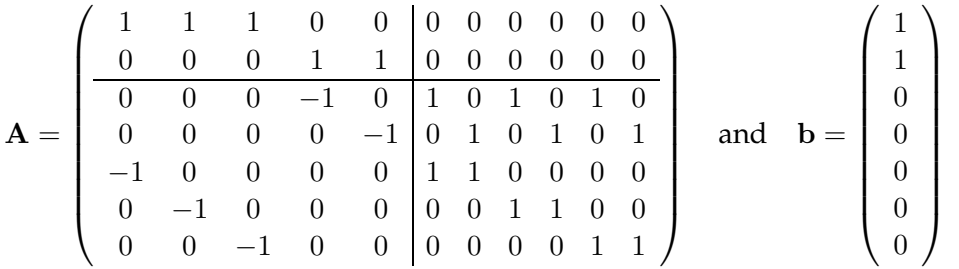

The dual variables are given as

$$
\mathbf{y} = \begin{bmatrix} \mathbf{y}_1^T & \mathbf{y}_2^T & \mathbf{y}_3^T \end{bmatrix}^T = \begin{bmatrix} y_1 & y_2 & y_{12:1} & y_{12:2} & y_{21:1} & y_{21:2} & y_{21:3} \end{bmatrix}^T.
$$

**Exercise 2** (**Complementary slackness,** 2 Points)**.** Let (x, y) be a pair of *integral primal* and *dual feasible* solutions to the linear programming relaxation

$$
\min_{\mathbf{x}} \langle \mathbf{c}, \mathbf{x} \rangle \qquad \qquad \max_{\mathbf{y}} \langle \mathbf{b}, \mathbf{y} \rangle
$$
  

$$
\mathbf{A}\mathbf{x} = \mathbf{b} \qquad \qquad \mathbf{A}^T \mathbf{y} \le \mathbf{c}
$$
  

$$
\mathbf{x} \ge \mathbf{0}
$$

corresponding to the multi-labeling problem. Show that if (x, y) satisfies the *relaxed primal complementary slackness conditions*, that is

$$
\forall x_j > 0 \quad \Rightarrow \quad \sum_i a_{ij} y_i \ge \frac{c_j}{\varepsilon_j} \;,
$$

then x is an  $\varepsilon$ -approximation to the *optimal integral solution*  $x^*$  with  $\varepsilon = \max_j \varepsilon_j$ .

**Solution.** For all  $x_j > 0$  assume that

$$
\varepsilon_j(\mathbf{A}^T \mathbf{y})_j \geq c_j.
$$

Therefore,

$$
\langle \mathbf{c}, \mathbf{x} \rangle \leq \varepsilon \langle \mathbf{A}^T \mathbf{y}, \mathbf{x} \rangle = \varepsilon \langle \mathbf{y}, \mathbf{A} \mathbf{x} \rangle \leq \varepsilon \langle \mathbf{y}, \mathbf{b} \rangle \ .
$$

Thus for  $\varepsilon \geq 1$ ,  $(x, y)$  is an  $\varepsilon$ -approximation to the optimal integral solution  $x^*$ :

$$
\langle \mathbf{c}, \mathbf{x}^* \rangle \leq \langle \mathbf{c}, \mathbf{x} \rangle \leq \varepsilon \langle \mathbf{b}, \mathbf{y} \rangle \leq \varepsilon \langle \mathbf{c}, \mathbf{x}^* \rangle \; .
$$

## **Programming (6 Points)**

Exercise 3 (Semantic image segmentation with 
$$
\alpha
$$
-expansion, 6 Points). Consider the energy function for  $w \ge 0$ 

<span id="page-1-0"></span>
$$
E(\mathbf{y}; \mathbf{x}) = \sum_{i \in \mathcal{V}} E_i(y_i; x_i) + w \sum_{i,j \in \mathcal{E}} E_{ij}(y_i, y_j; x_i, x_j) , \qquad (1)
$$

.

for the *multi-labeling problem,* i.e.  $y \in L^{\mathcal{V}}$ , where  $\mathcal L$  stands for the label set.  $\mathcal V$  is the set of pixels of x and  $\mathcal E$  consists of all four-neighboring pixels. Implement the  $\alpha$ -expansion algorithm to solve **semantic image segmentation** for the images shown in figure [1.](#page-2-0) Try to choose different values for the parameter  $w$  for Equation [\(1\)](#page-1-0) and compare the segmentation results.

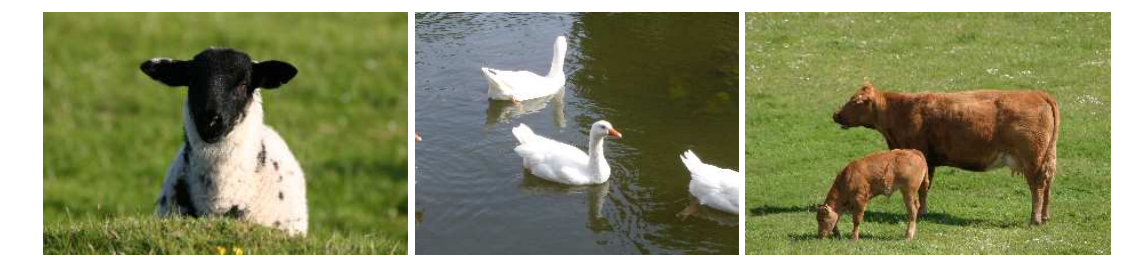

Figure 1: The test images for semantic image segmentation.

<span id="page-2-0"></span>These test images have been obtained from the [MSRC image understanding dataset](https://www.microsoft.com/en-us/research/project/image-understanding/) $^1$  $^1$ , which contains 21 classes, i.e.  $\mathcal{L} = \{1, 2, \dots, 21\}$ . The meaning of the classes are given in the 21class.txt file. Use it to check whether your results are reasonable.

To define the **unary energy functions**  $E_i$ , use the  $\ast$  . c\_unary files provided in the supplementary material (supp\_07). Each test image has its own unary file, specified by the same filename. From each unary file, you can read out a  $K \times H \times W$  array of float numbers. The H and W are the image height and width, and  $K = 21$  is the number of classes. This array contains the 21-class probability distribution for each pixel. You may find the multilabel\_demo.cpp in the supplementary material, which demonstrates how to load a unary file and read out the corresponding probability values. The unary energy functions  $E_i$  for all  $i \in V$  are then defined as the *negative log-likelihood*.

The **pairwise energy functions** Eij are defined by the *contrast sensitive Potts-model*

$$
E_{ij}(y_i, y_j; x_i, x_j) = \exp(-\lambda \|x_i - x_j\|^2) \|y_i \neq y_j\|,
$$

where  $x_i$  is the intensity vector for pixel *i*, and you may choose  $\lambda = 0.5$ .

<span id="page-2-1"></span> $^{\rm 1}$ <https://www.microsoft.com/en-us/research/project/image-understanding/>